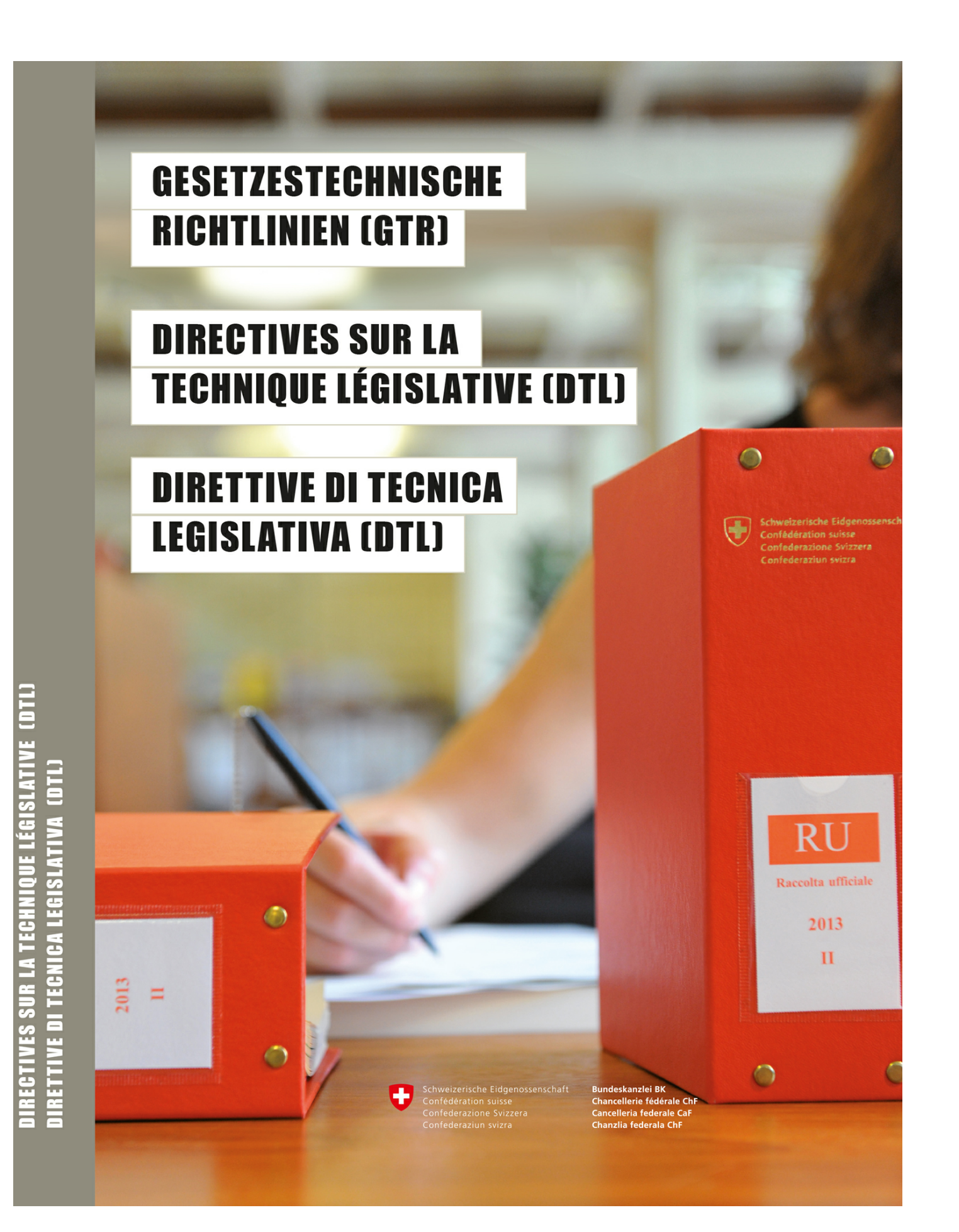

## **Inhaltsverzeichnis**

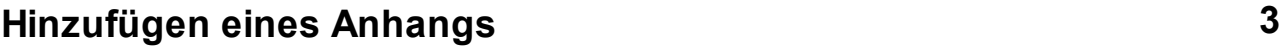

**Index 4**

#### <span id="page-2-0"></span>**1 Hinzufügen eines Anhangs**

297 Werden einem Erlass ein oder mehrere Anhänge hinzugefügt, so wird dies im Erlasskörper des Änderungserlasses unter einer eigenen römischen Ziffer und mit der folgenden Formulierung angeordnet (vgl. die Rz. 65, 66, 67, 68, 69).

II

Diese Verordnung erhält neu einen Anhang… / neu die Anhänge … gemäss Beilage.

Wird einem Erlass, der bisher nur einen Anhang hat, ein Anhang hinzugefügt, so fügt das KAV dem bisherigen unnummerierten Anhang die Ziffer 1 hinzu; dies muss im Änderungserlass nicht ausdrücklich angeordnet werden.

# **Index**

**- 2 -**

297 3

$$
-A -
$$

Aenderung von Anhaengen (Hinzufuegen, Aufhebung, Teil-/Totalrevision) 3 Aenderungseralss 3 Anhang 3

#### **- E -**

Erlassgliederung 3 EU-Recht 3

## **- G -**

Gliederung und Gestaltung 3

### **- H -**

Hinzufuegung 3

## **- R -**

Reglement 3 Richtlinie 3 Roemische Ziffer 3

$$
-\mathbf{V} -
$$

Verwaltungsverordnung 3